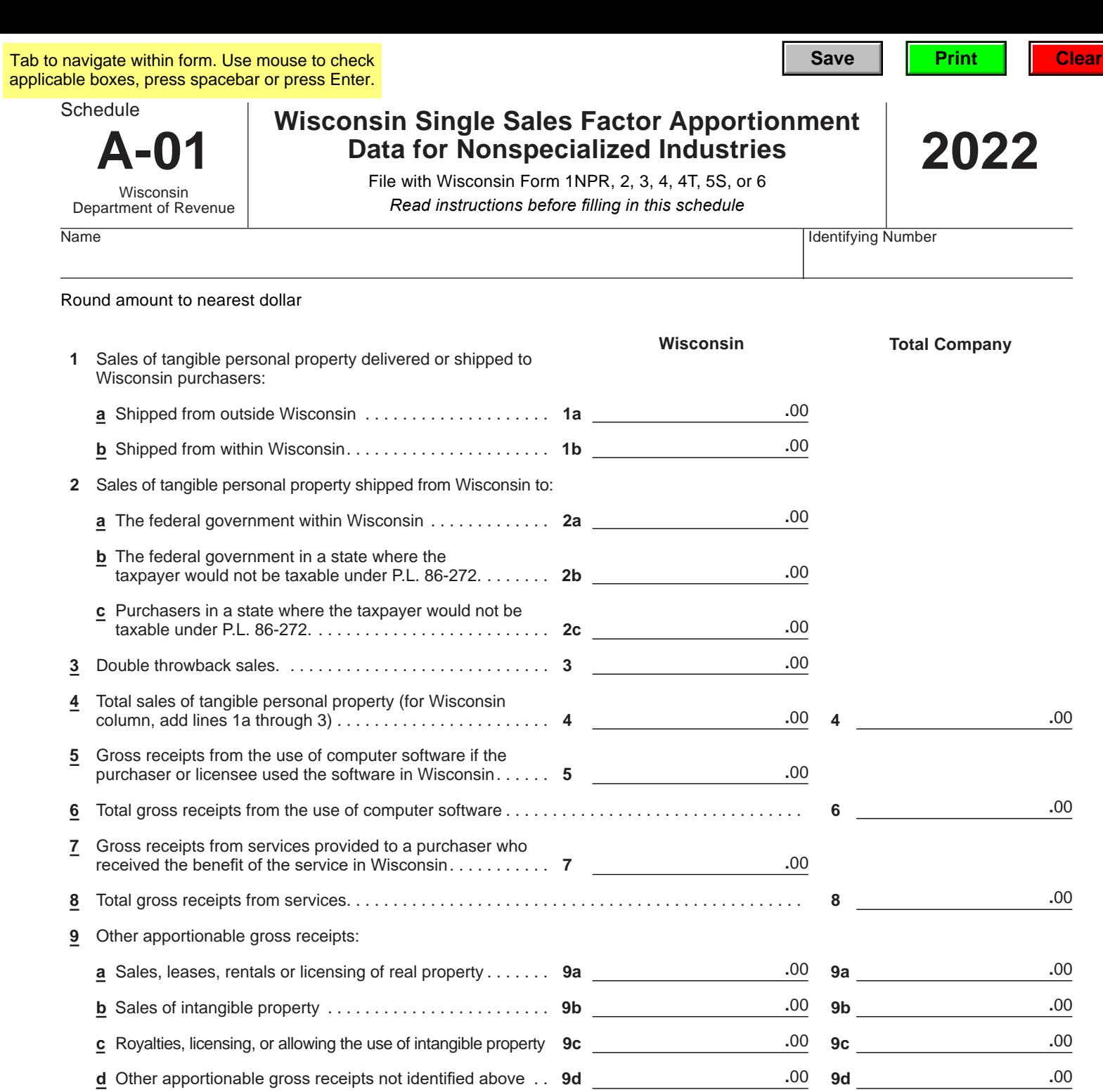

**10 For** Wisconsin column, add lines 4, 5, 7, and 9e. For Total Company column, add lines 4, 6, 8, and 9e. . . . . . **10** <u>\_\_\_\_\_\_\_\_\_\_\_\_\_\_\_\_</u>

## *Separate return filers and pass-through entities:*

**11** Divide Wisconsin column, line 10 by Total Company Column, line 10 and multiply by 100. This is the Wisconsin apportionment percentage . . **11 .** % **Go to Page 2**

**e** Total (for both columns add lines 9a through 9d) . . **9e 9e**

**.**00

**.**00

**.**00 **.**00

**.**00 **.**00

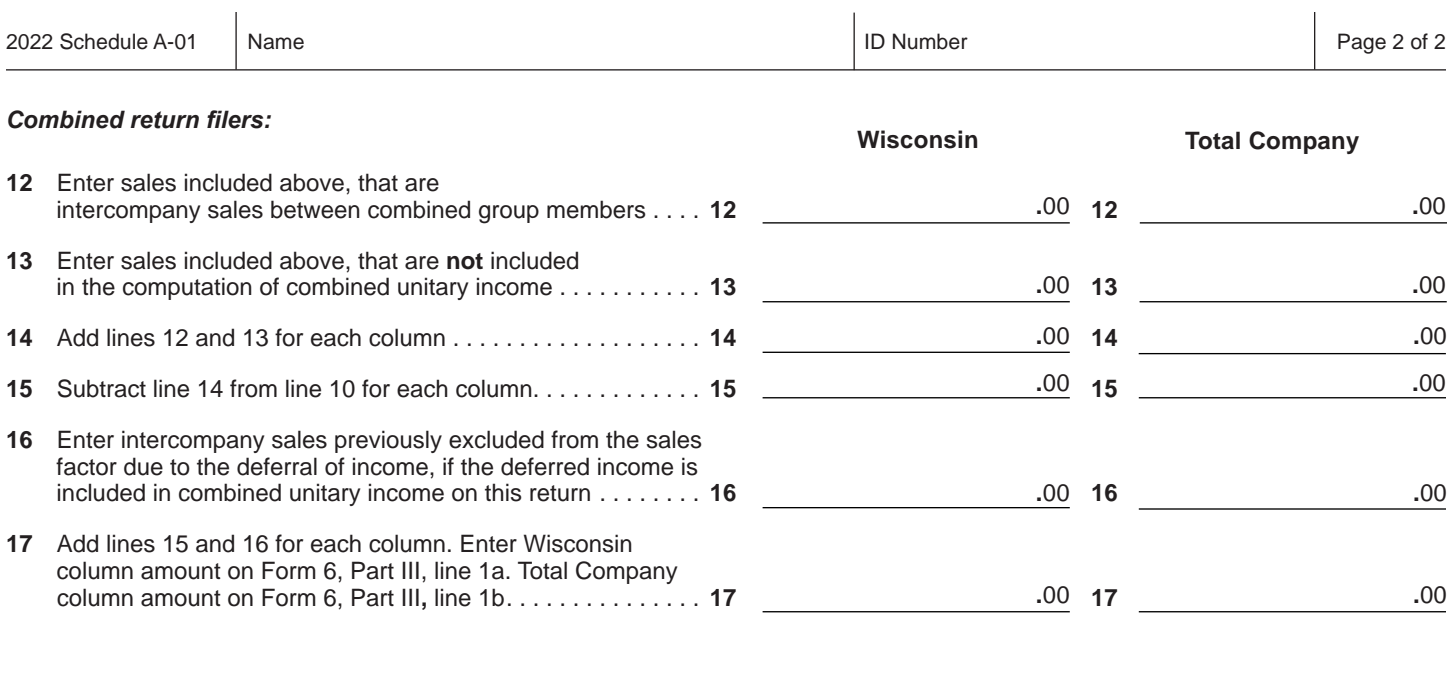

##